## **Hornmarsch 1**

Michael Pohle

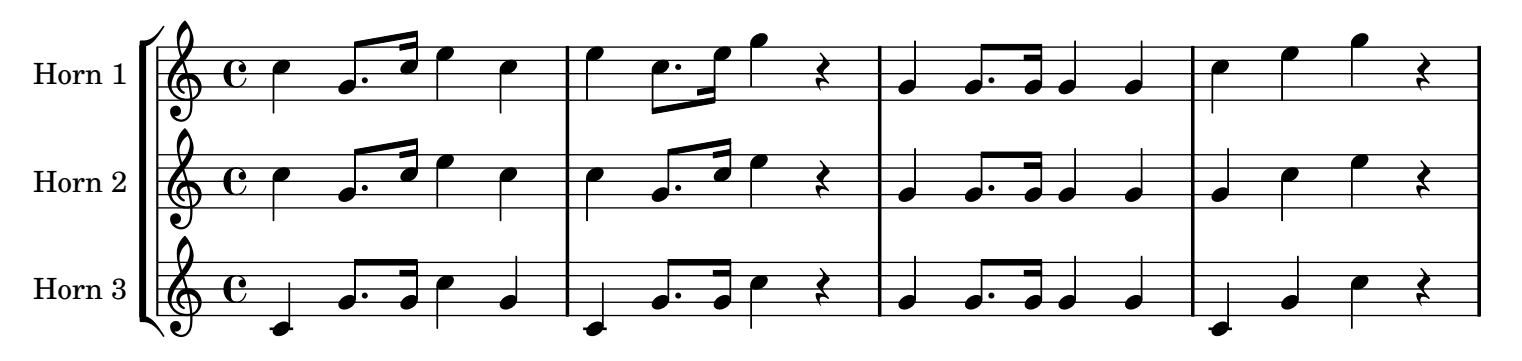

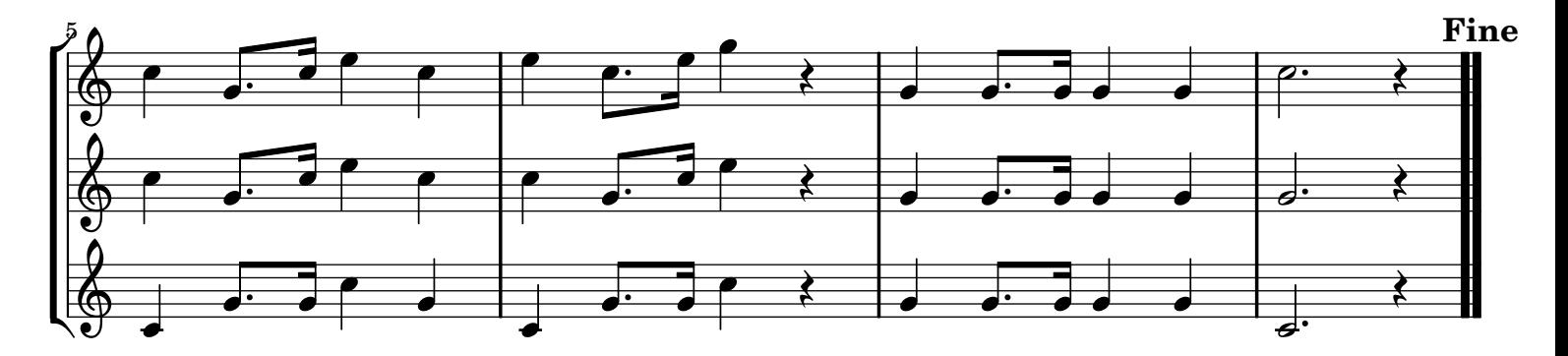

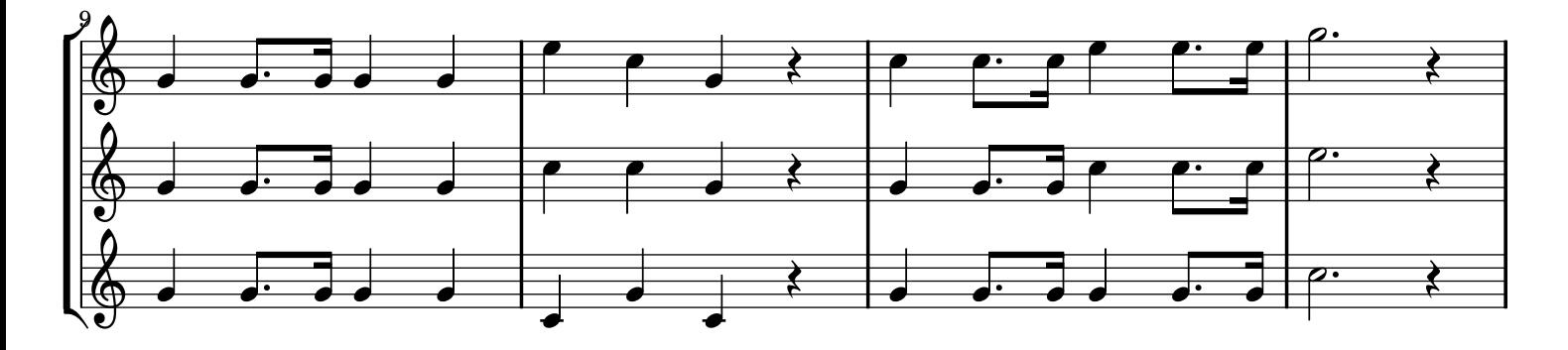

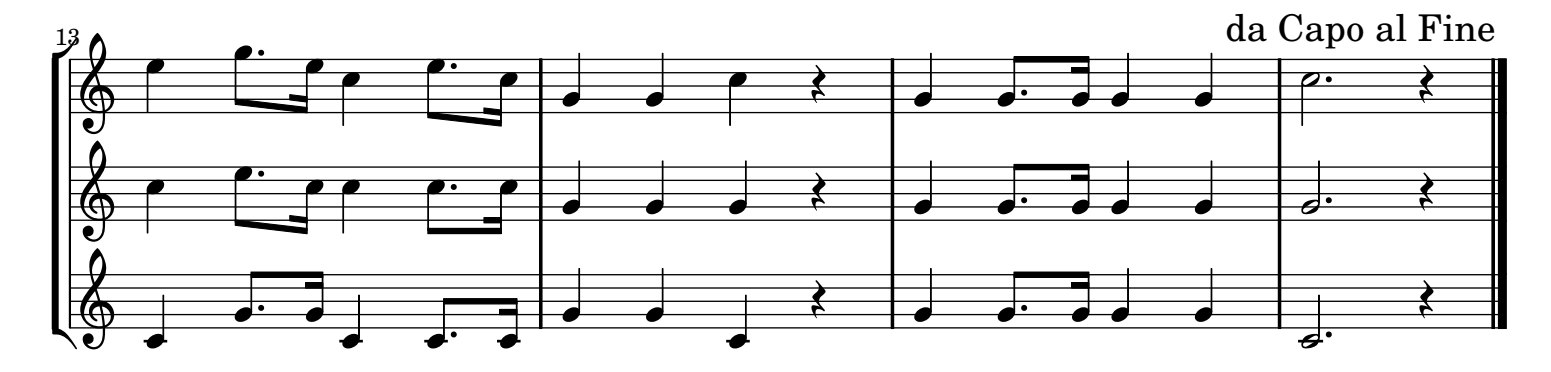